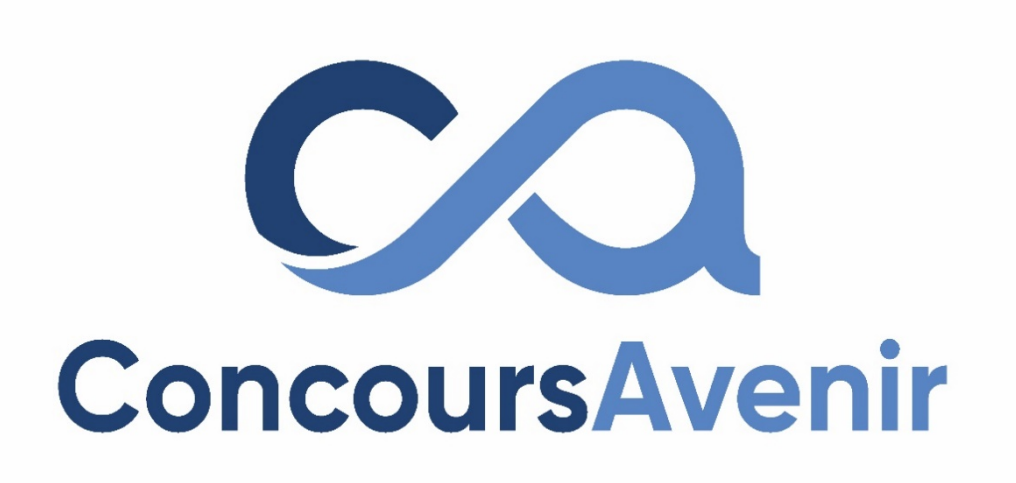

## **NUMÉRIQUE ET SCIENCES INFORMATIQUES**

### **SUJET « A »**

**Qui peut utiliser ce sujet de NUMÉRIQUE ET SCIENCES INFORMATIQUES ?** 

- Profil Violet **OUI** ��
- Profil Jaune **OUI**��
- Profil Vert **NON** �

#### **CONCOURS AVENIR – Samedi 29 avril 2023 – Epreuve de Sciences**

- **1. Dans une base de données, on dispose d'une table nommée** *personne***. Quelle requête SQL permet d'afficher l'ensemble des données de cette table ?**
- A SELECT OF *personne*;
- B SELECT \* FROM *personne*;
- C DISPLAY \* FROM *personne*;
- D SELECT \* OF *personne*;
- 2. **Dans le langage SQL, laquelle de ces requêtes permet d'ajouter un nouvel enregistrement à une table**  *personne* **présentant deux colonnes nom et âge ?**
- A INSERT *personne* VALUES ('Tom', '18');
- B UPDATE *personne* VALUES ('Tom', '18');
- C INSERT INTO *personne* VALUES ('Tom', '18');
- D ADD INTO *personne* VALUES ('Tom', '18');
- **3. Dans une base de données, à quoi correspond un enregistrement ?**
- A Une ligne de la table
- B Une cellule de la table
- C Une colonne de la table
- D L'intégralité de la table
- **4. On dispose d'une base de données contenant deux tables : une table** *avion* **référençant des avions, avec une clé primaire nommée** *num***, et une table** *vol* **référençant des vols, avec une clé primaire nommée** *num* **et une clé étrangère référençant la clé primaire de la table** *avion* **nommée** *avion\_num***. Quelle requête permet d'afficher tous les avions et leurs vols ?**
- A SELECT \* FROM *avion* INNER JOIN *vol* ON *avion.num*=*vol.num*;
- B SELECT \* FROM *avion* INNER JOIN *vol* ;
- C SELECT \* FROM *avion* INNER JOIN *vol* ON *avion.num*=*vol.avion\_num*;
- D SELECT \* FROM *avion* WITH *vol*;
- **5. On dispose d'une base de données contenant deux tables : une table** *avion* **référençant des avions, avec une clé primaire nommée** *num***, et une table** *vol* **référençant des vols, avec une clé primaire nommée** *num* **et une clé étrangère référençant la clé primaire de la table** *avion* **nommée** *avion\_num***. Quelle requête permet d'afficher tous les avions et leurs vols, y compris ceux n'ayant aucun vol affecté ?**
- A SELECT \* FROM *avion* LEFT OUTER JOIN *vol* ON *avion.num*=*vol.avion\_num*;
- B SELECT \* FROM *avion* LEFT OUTER JOIN *vol* ON *avion.num*=*vol.num*;
- C SELECT \* FROM *avion* RIGHT OUTER JOIN *vol* ON *avion.num*=*vol.avion\_num*;
- D SELECT \* FROM *avion* RIGHT OUTER JOIN *vol* ON *avion.num*=*vol.num*;

#### **6. Quelle est la complexité de l'algorithme du tri fusion dans le pire des cas ?**

- $A n^2$
- $B log<sub>2</sub>n$
- $C n$
- $D n log<sub>2</sub>n$

#### **7. Dans un arbre binaire de recherche, le sommet de l'arbre est nommé :**

- A enfant
- B père
- C racine
- D feuille

**8. Quelle est la taille de l'arbre suivant ?**

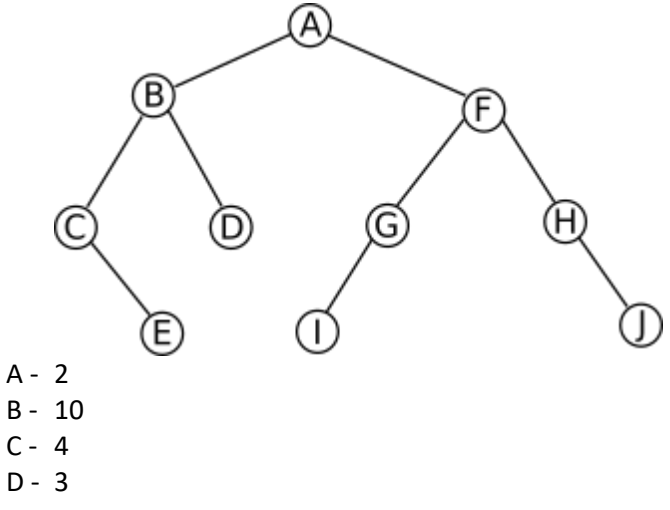

**9. Quelle est l'arité de l'arbre suivant ?**

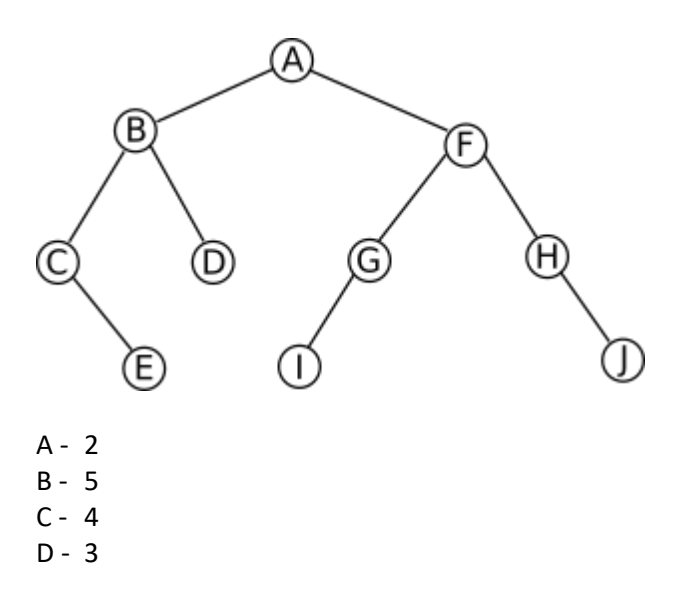

#### **10. Dans l'arbre suivant, donnez le parcours infixe :**

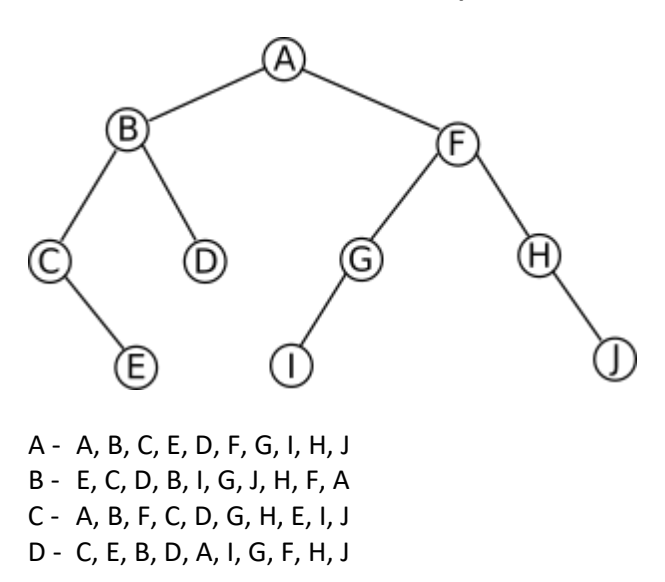

#### **CONCOURS AVENIR – Samedi 29 avril 2023 – Epreuve de Sciences**

#### **11. Qui a décrit dans les années 40 la 1ère architecture des ordinateurs ?**

- A Alan Turing
- B Ada Lovelace
- C John Von Neumann
- D Gordon Moore
- **12. Alan Turing est considéré comme l'un des pères de l'informatique. Mais quels sont ses apports à l'histoire de cette science ?**
- A Il a accéléré le processus de décodage d'Enigma
- B Il est l'inventeur du WEB
- C Il a conçu le premier compilateur : traduire un langage évolué vers le langage machine
- D Il a créé le transistor

#### **13. Le DHCP permet :**

- A De gérer la bande passante dans un réseau
- B D'attribuer automatiquement des adresses IP dans un réseau
- C De gérer les autorisations d'accès au réseau
- D De sécuriser le réseau

#### **14. Par quel moyen s'effectue le transfert de données entre le processeur et la mémoire ?**

- A La RAM
- B Le bus
- C Le registre mémoire
- D L'UC

#### **15. Pour créer une matrice, que doit-on utiliser ?**

- A Un dictionnaire
- B Une liste
- C Une pile
- D Un tuple

#### **16. Que permet de faire l'algorithme écrit par Huffman ?**

- A Convertir un nombre en binaire
- B Trouver une méthode de compression sans perte de données
- C Calculer les portes logiques XOR
- D Calculer les mantisses

#### **17. Dans un réseau d'entreprise l'adresse du réseau est décrite par :**

- **Adresse IP : 172.16.0.0**
- **Masque : 255.255.0.0**

#### **Combien d'hôtes réseaux peuvent être accueillis sur ce réseau ?**

- A 65336
- B 65535
- C 65534
- D 65533

#### **18. Quel est le numéro du port sécurisé en HTTPS ?**

- $A 80$
- B 21
- C 240
- D 443

```
19. Quel est le résultat de l'exécution de ce code ?
```

```
class Point:
        def init (self, x=0, y=0):
           self.x = xself.y = ydef __add__(self, z):
          x = self.x + z.xy = self.y + z.y return Point(x, y)
   P1 = Point(2, 1)P2 = Point(1, 3)P3 = P1 + P2
   print(P3.x, P3.y)
A- 2 3
```

```
B- 3 2
```

```
C - 34
```

```
D- 1 4
```
#### **20. Qu'est-ce que le NAT ?**

- A- Un VPN sécurisé
- B- Le transfert d'adresse
- C- Un espace de stockage réseau
- D- Une connexion très haut débit

#### **21. Quel est le résultat affiché par le code suivant ?**

```
class CalcTaux():
     def __init__(self, nb):
         self.nb = nb
        self.txt = 1.1def calcul(self):
         print(f'{self.nb * self.tx:.5}')
nombre = CalcTaux(7.5)
nombre.calcul()
```
- A 75.00
- B 8.25
- C 75.75
- D 0.0825

#### **22. Quelle est l'affirmation correcte ?**

- A Le format JPG est généralement moins volumineux que le format PNG
- B Le format GIF est dédié aux images possédant un grand nombre de couleurs
- C Le format JPG n'altère pas la qualité de l'image
- D Le format PNG est un format pour l'imagerie médicale

#### **23. Concernant une structure de données de type liste chaînée, quelle affirmation est correcte ?**

- A Le dernier élément entrant dans la liste sera le dernier sorti
- B On peut parcourir une liste chaînée à partir du premier ou du dernier élément
- C La suppression d'un élément de la liste crée un "trou"
- D Il est possible de permuter des éléments à l'intérieur de la liste

# **STAGES PRÉPA CONCOURS AVENIR**

## **LA MEILLEURE PRÉPA AVENIR**

- Intégration des meilleures écoles
- Une préparation progressive
- Petits groupe de préparation
- Support avec différents niveaux de difficulté

[Préparation concours Avenir](https://groupe-reussite.fr/stages/toutes-matieres/prepa-concours-avenir/france/toutes-periodes/)

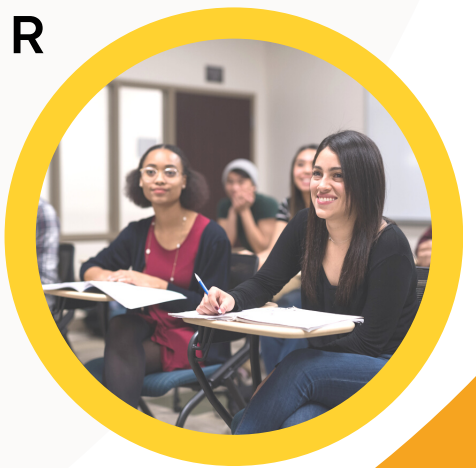

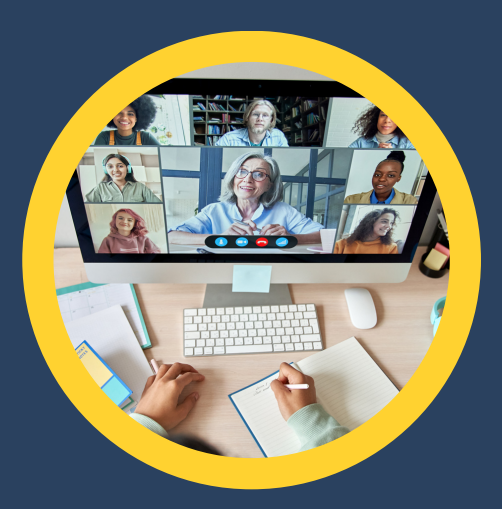

# **STAGES PRÉPA CONCOURS AVENIR EN LIGNE**

- Entrainement et préparation dans les conditions réelles
- Application mobile PrepApp gratuite
- Format où l'élève est au centre de l'attention en pédagogie différenciée

**[Stage en ligne prépa](https://groupe-reussite.fr/stages-en-ligne/toutes-matieres/prepa-concours-avenir/france/toutes-periodes/) [concours Avenir](https://groupe-reussite.fr/stages-en-ligne/toutes-matieres/prepa-concours-avenir/france/toutes-periodes/)**